## **SIEMENS** S-1FL2 1FL2204-4AG01-1SC0

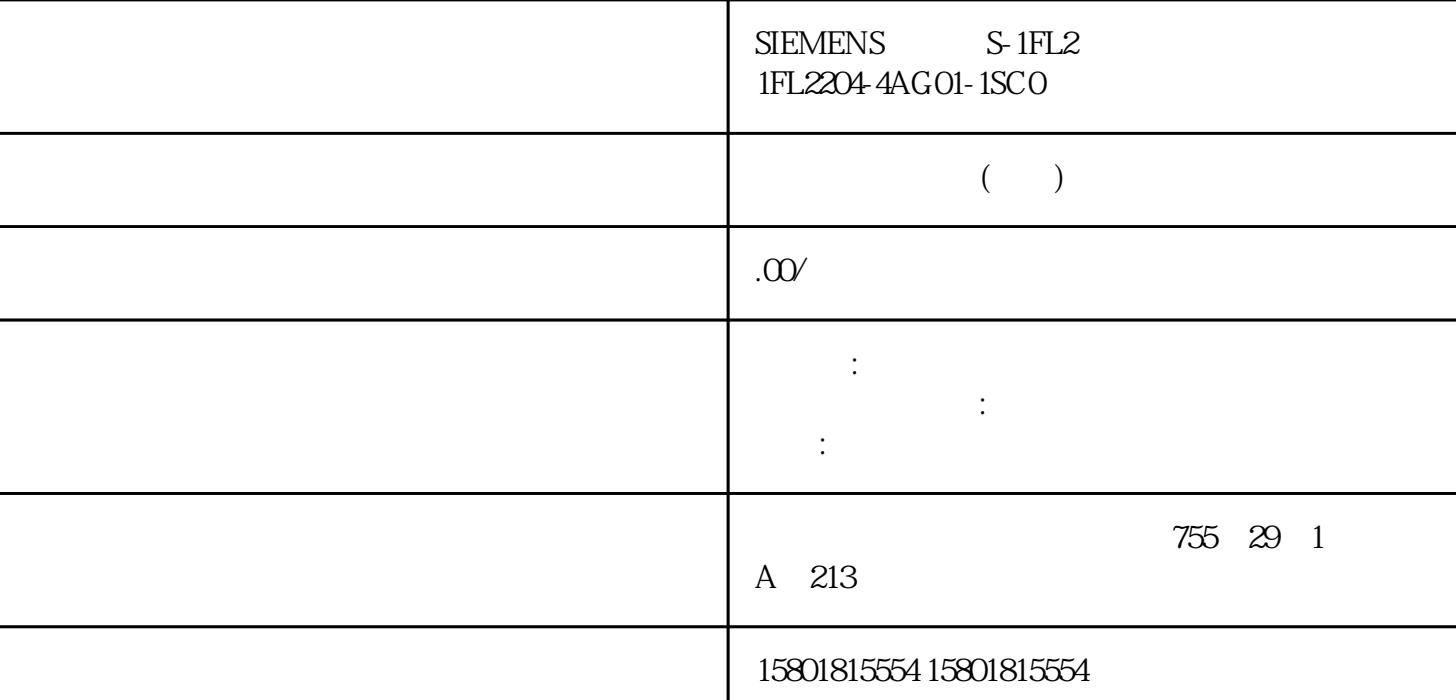

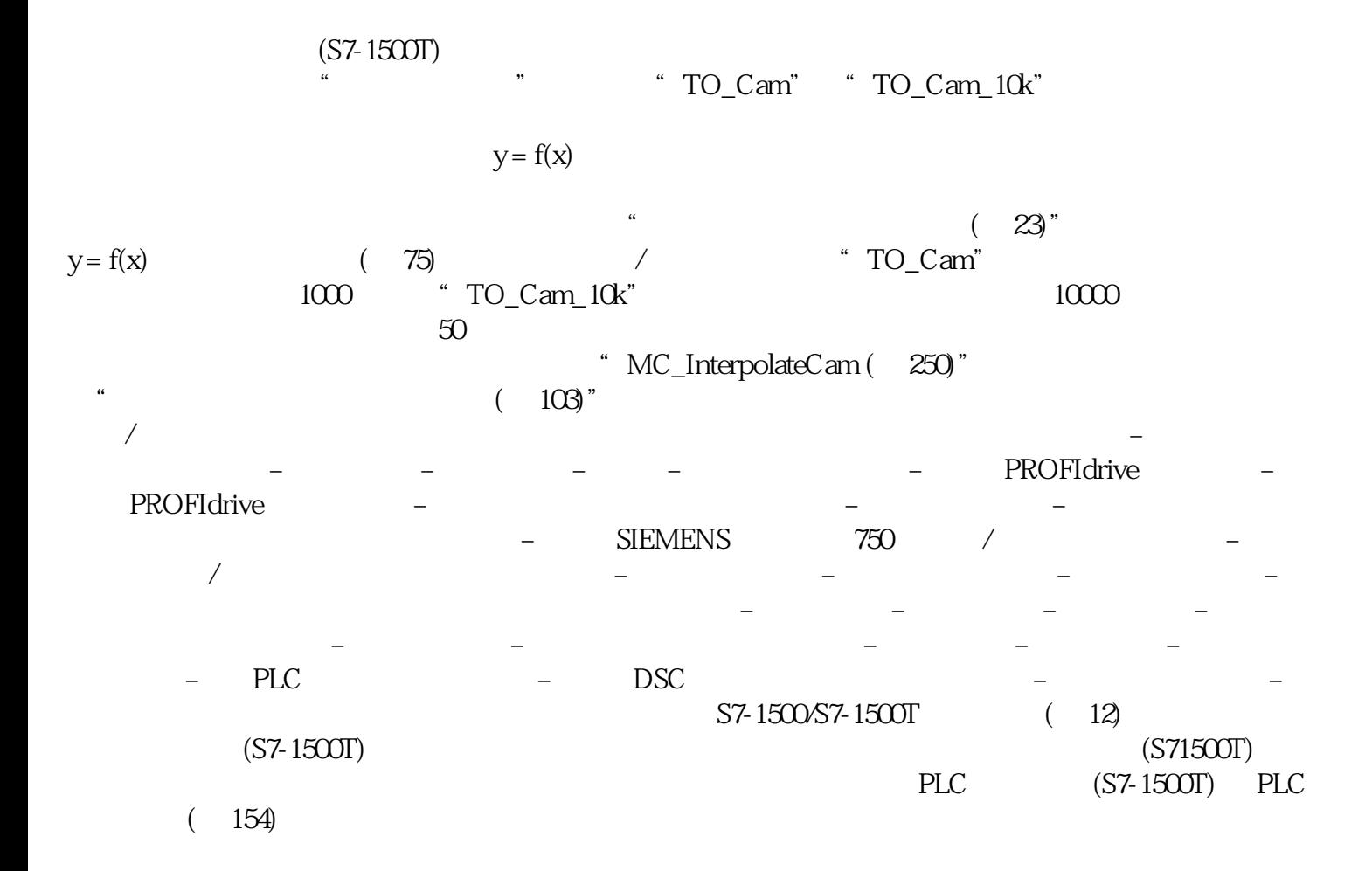

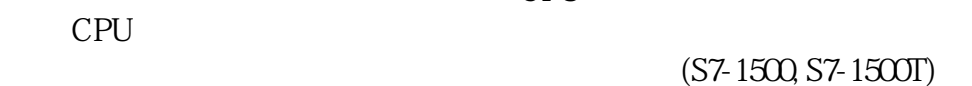

 $\sim$  4 and  $\sim$  23)" 下图所示为同步轴工艺对象的基本操作原理:引导轴代理工艺对象 (S7-1500T) 对于跨 PLC  $CPU$  $CPU$  $\sim$  (23)"  $(S7-1500 S7-1500T)$ TIA Portal  $\longrightarrow$   $\qquad$  (Technology object > Commissioning) " MC\_LeadingValueAdditive (  $247)$ " (151) " MC\_PhasingAbsolute ( $209$ " "MC\_PhasingRelative ( $203$ " ( 51)  $(135)$ " MC\_GearIn ( $190$ " "MC\_GearInPos ( 193)" (34) "MC\_CamIn ( 225)" (73) "MC\_GearInVelocity ( 199)" (67) "MC\_OffsetAbsolute (220)" "MC\_OffsetRelative (215)" (56)  $139$ " MC\_MoveSuperimposed" " MC\_MotionInSuperimposed" " MC\_GearInVelocity" " MC\_HaltSuperimposed" (S7-1500, S7-1500T)  $(S7-1500T)$  S7-1500 CPU  $\text{MC}\_\text{GearIn}$  (190)"<br>S7-1500T CPU  $S7-1500T$  CPU: – "MC\_GearInPos ( 193)" – "MC\_GearInVelocity (199)" " $MC_CamIn$  ( $225$ )"  $1.$  $(S71500T)$  2.  $\sim$  3. S7-1500/S7-1500T  $(12)$  4.  $(S7-1500T)$   $(S7-1500)$  $S7-1500T$ )  $(S71500T)$  $(S7-1500T)$ 可以输出多个跟随轴的主值。 跟随轴可与多个主值工艺对象互连。以下工艺对象支持主值: – 定位轴  $(18)$  –  $(S7-1500T)$  PLC  $(154) (S7-1500T)$ 

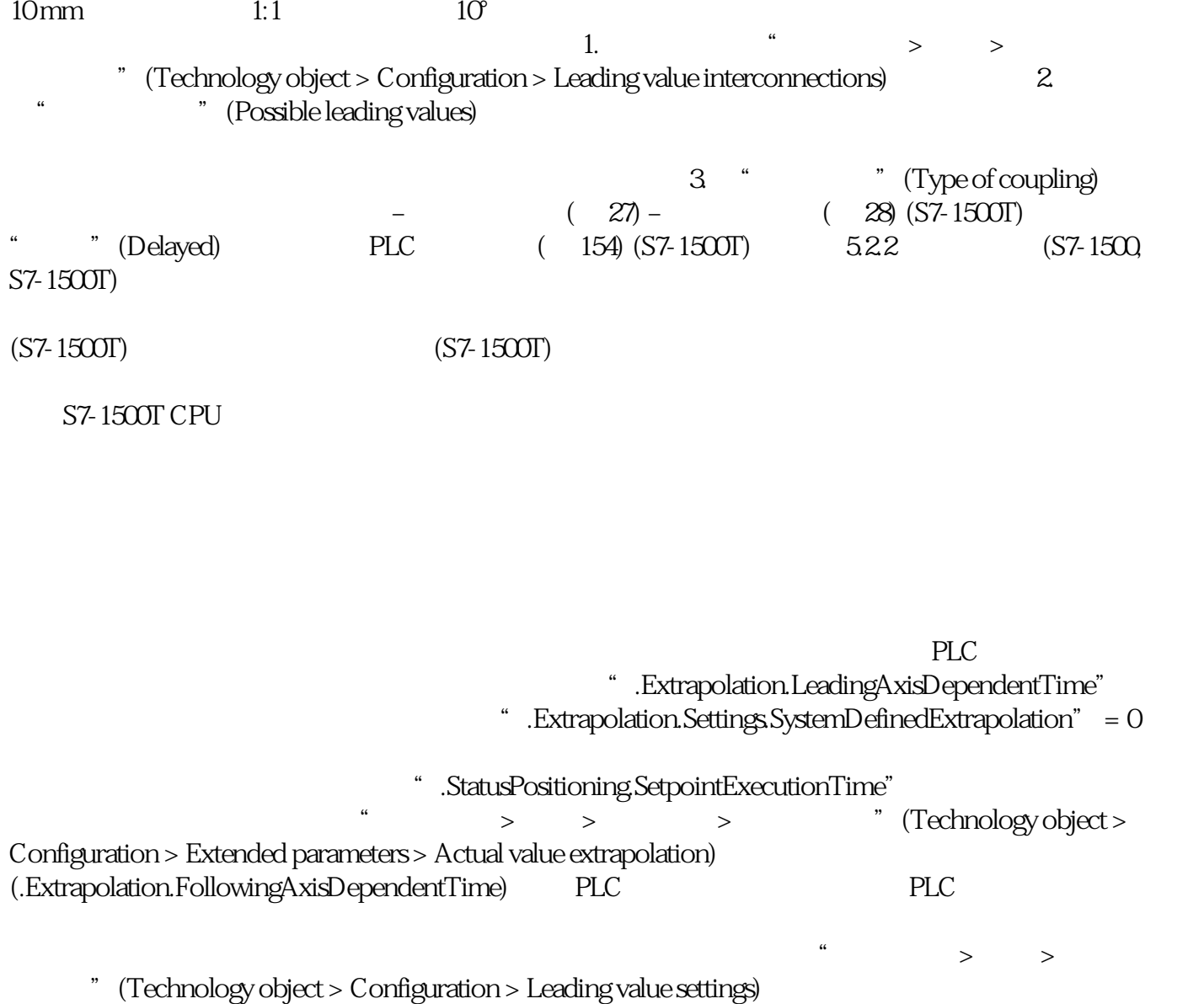

(.CrossPlcSynchronousOperation.LocalLeadingValueDelayTime)。